## BEACHCONNECT

## Scheduling an Advising Appointment

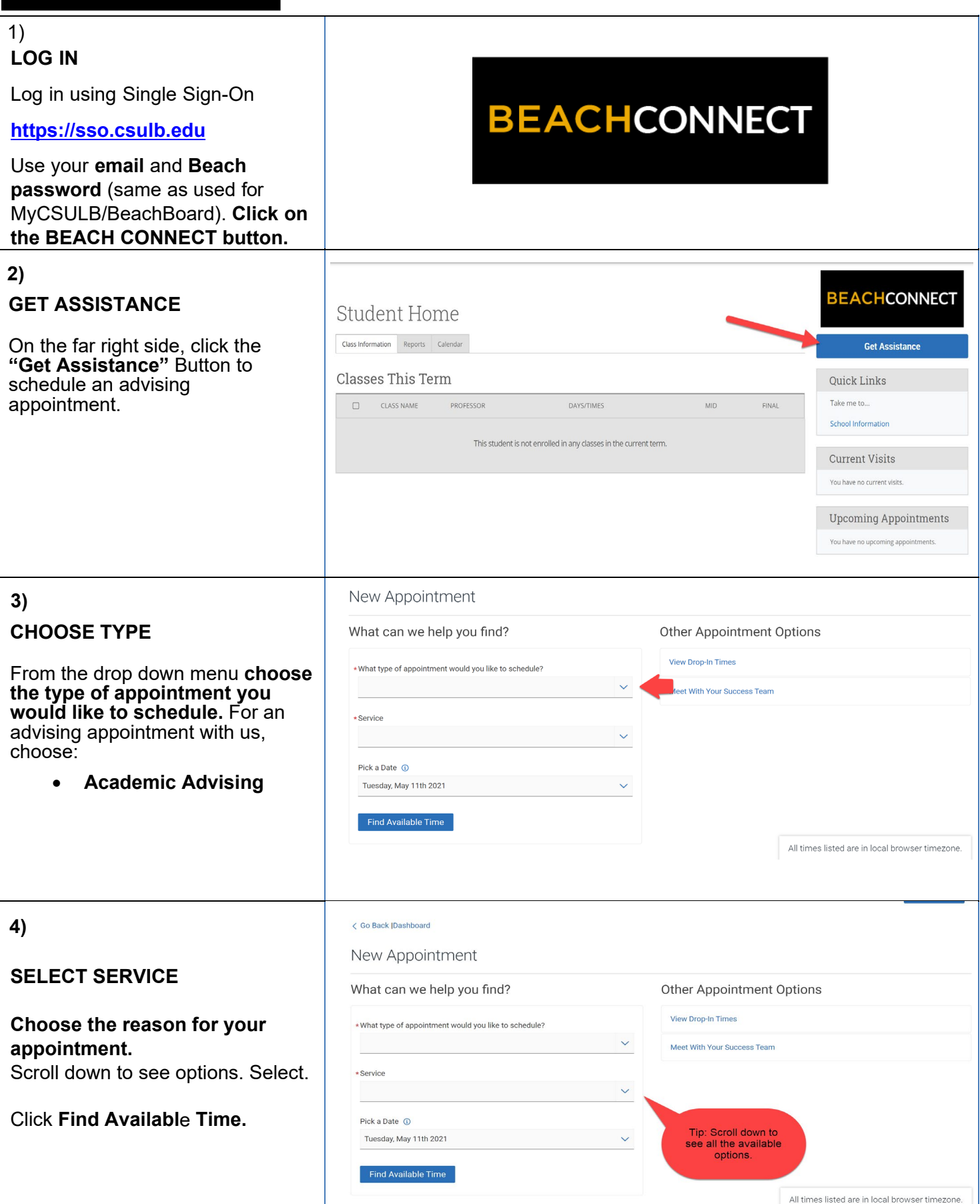

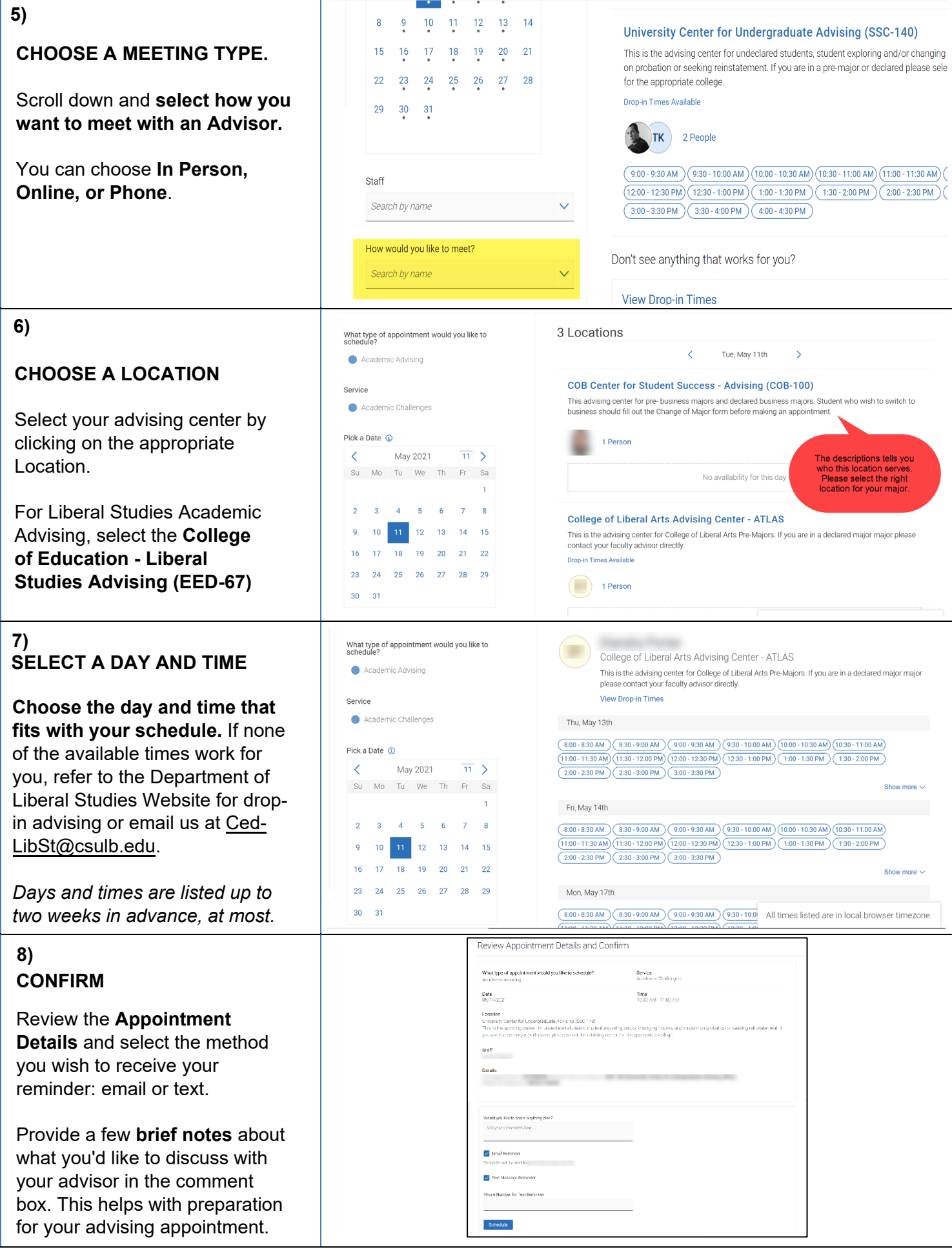